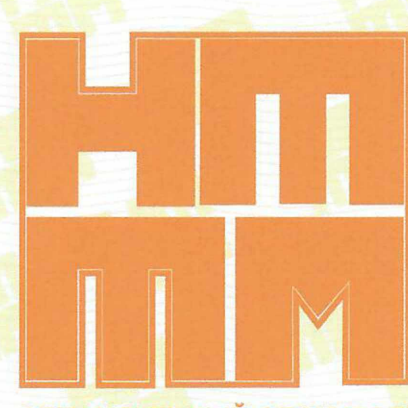

**РЕГИОНАЛЬНЫЙ ФЕСТИВАЛЬ** НАУЧНО-ТЕХНИЧЕСКОГО **ТВОРЧЕСТВА МОЛОДЁЖИ** 

Baacqapembennee nuco ne

# Пучниной Елене Николаевне

директору МБУ ДО Центра технического творчества «Городской» г. Липеика

за содействие развитию творческих возможностей талантливой молодёжи и создание условий для реализации её интеллектуального потенциала

И.о. начальника управления

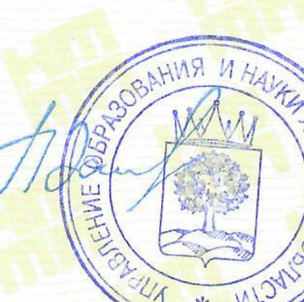

Л.А. Загеева

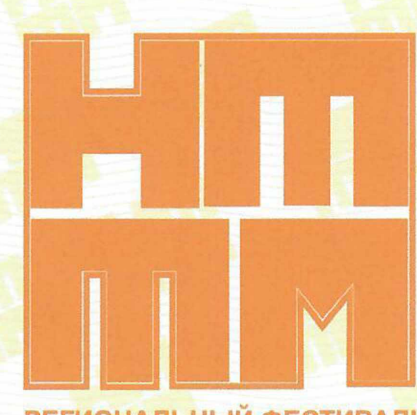

**РЕГИОНАЛЬНЫЙ ФЕСТИВАЛЬ** НАУЧНО-ТЕХНИЧЕСКОГО **ТВОРЧЕСТВА МОЛОДЁЖИ** 

Baargapembennoe nuco no

# Самохину Юрию Петровичу

педагогу дополнительного образования МАУ ДО Центр технического творчества «Новолипецкий» г. Липецка

за высокий уровень руководства исследовательской деятельностью молодежи при подготовке научных работ на региональный фестиваль научнотехнического творчества молодежи «НТТМ - 2020»

> **VI HAVEL** Л.А. Загеева

И.о. начальника управления

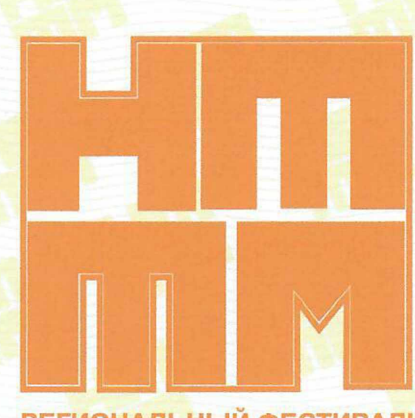

**РЕГИОНАЛЬНЫЙ ФЕСТИВАЛЬ** НАУЧНО-ТЕХНИЧЕСКОГО **ТВОРЧЕСТВА МОЛОДЁЖИ** 

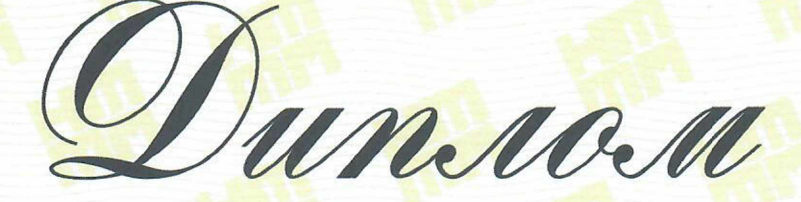

И степени <u>Награждается</u>

### Фролов Александр Валерьевич

МАУ ДО ЦТТ «Новолипецкий» г. Липецка

за научный проект: «Преобразование электромагнитных волн в электроэнергию»

И.о. начальника управления

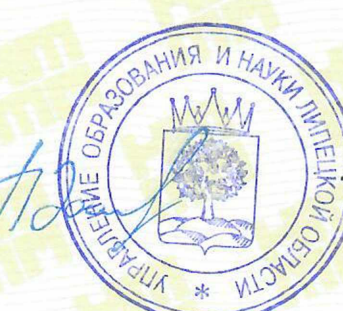

Л.А. Загеева

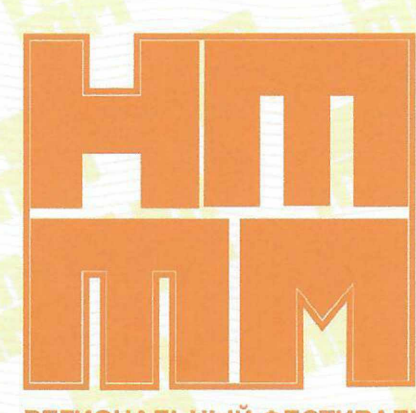

**РЕГИОНАЛЬНЫЙ ФЕСТИВАЛЬ** НАУЧНО-ТЕХНИЧЕСКОГО **ТВОРЧЕСТВА МОЛОДЁЖИ** 

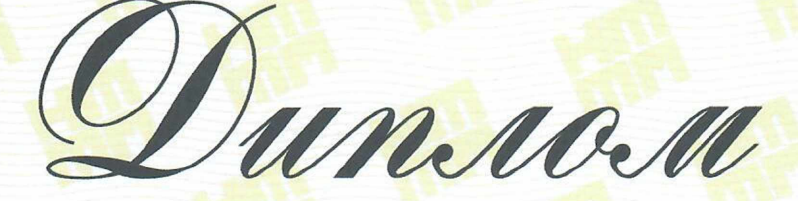

И степени **Награждается** 

### Владимиров Максим Николаевич

МАУ ДО ЦТТ «Новолипецкий» г. Липенка

за научный проект: «Автоматическая система акустической диагностики пчелосемей»

**VI HAV** 

**TEA. Загеева** 

И.о. начальника управления

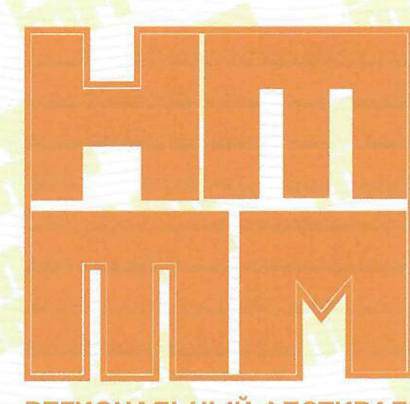

РЕГИОНАЛЬНЫЙ ФЕСТИВАЛЬ НАУЧНО-ТЕХНИЧЕСКОГО **ТВОРЧЕСТВА МОЛОДЁЖИ** 

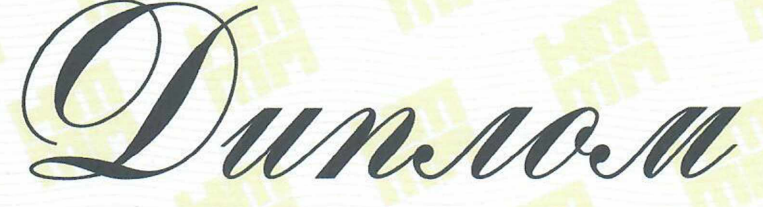

**І степени** <u>Награждается</u>

# Каравашкина Юлия Николаевна

МАУ ДО ЦТТ «Новолипецкий» г. Липенка

за научный проект: «Разработка и изготовление действующей модели устройства, определяющей основные параметры бензина по одной капле»

И.о. начальника управления

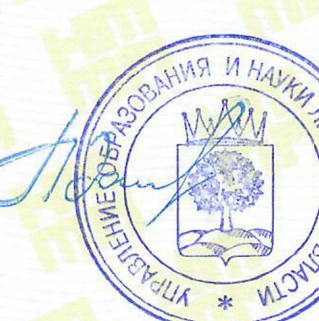

Л.А. Загеева

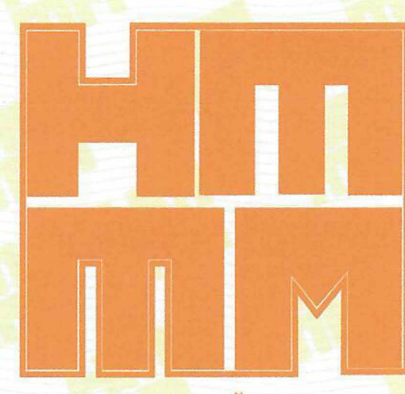

РЕГИОНАЛЬНЫЙ ФЕСТИВАЛЬ НАУЧНО-ТЕХНИЧЕСКОГО **ТВОРЧЕСТВА МОЛОДЁЖИ** 

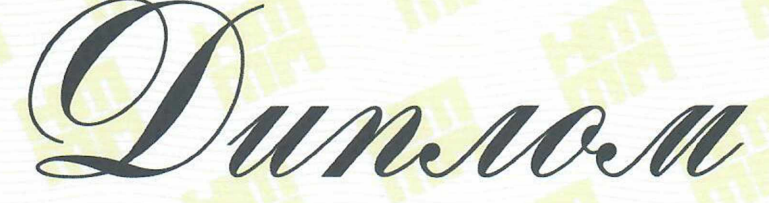

**І степени** <u>Награждается</u>

### Богомолов Евгений Сергеевич

МАУ ДО ЦТТ «Новолипецкий» г. Липецка

за научный проект: «Ударно-акустическая система **определения дефектов в бетонных изделиях»** 

И.о. начальника управления

AR N HA л**А** Загеева

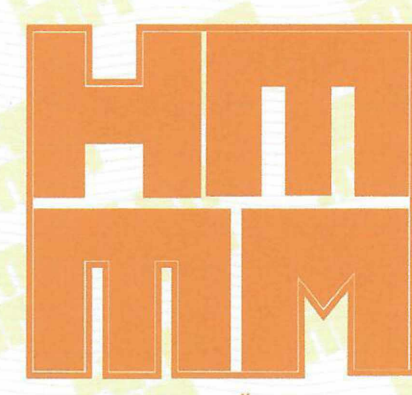

РЕГИОНАЛЬНЫЙ ФЕСТИВАЛЬ НАУЧНО-ТЕХНИЧЕСКОГО **ТВОРЧЕСТВА МОЛОДЁЖИ** 

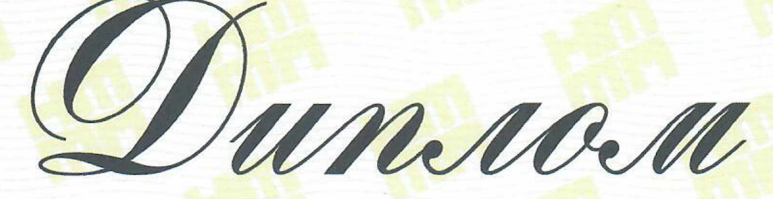

**СПИСТИЕНИ** <u>Награждается</u>

# Богачев Даниил Дмитриевич

МАУ ДО ЦТТ «Новолипецкий» г. Липецка

за научный проект: «Универсальная система определения короткозамкнутых витков и других параметров электроустановок на основе контура ударного возбуждения»

И.о. начальника управления

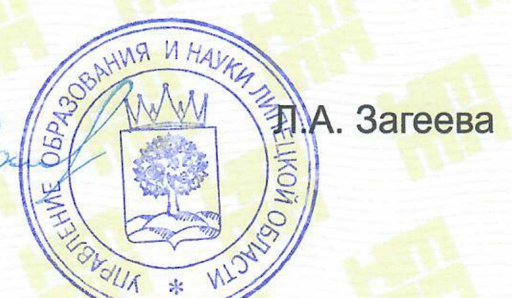